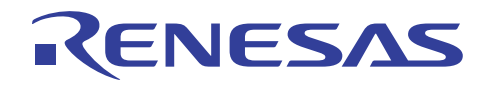

## SH7216/SH7239/SH7231

DMAC RAM こんたんだん RAM しんたんちょう RAM しんたんちょう

R01AN1262JJ0100 Rev.1.00 2012.12.03

SH7216/SH7239/SH7231

DMAC

- $DMAC$  0
- $\bullet$  DMA
- $\bullet$
- $\bullet$  RAM

SH7216 SH7239 SH7231

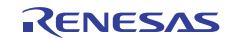

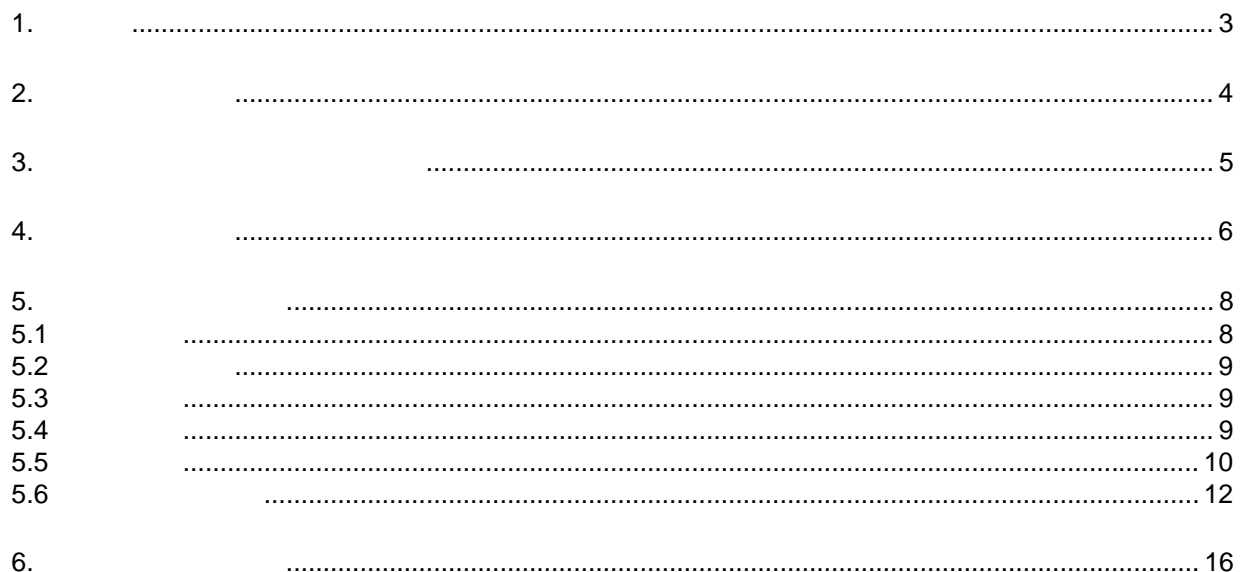

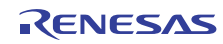

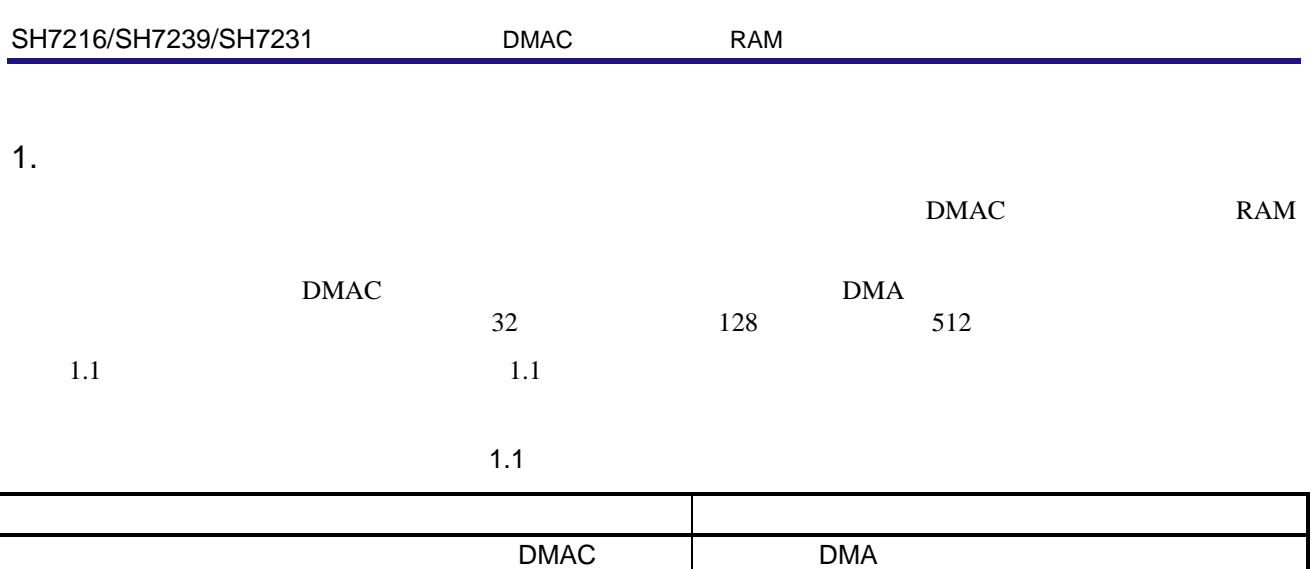

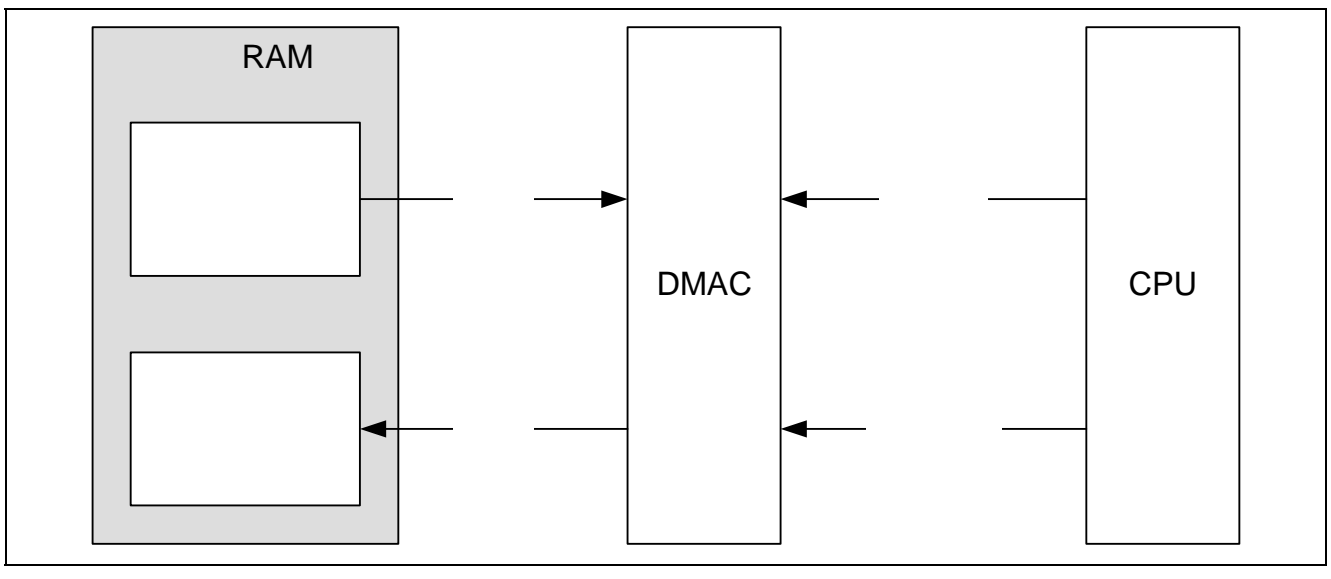

RAM  $\blacksquare$ 

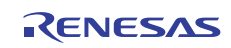

2. 動作確認条件

2.1 SH7216

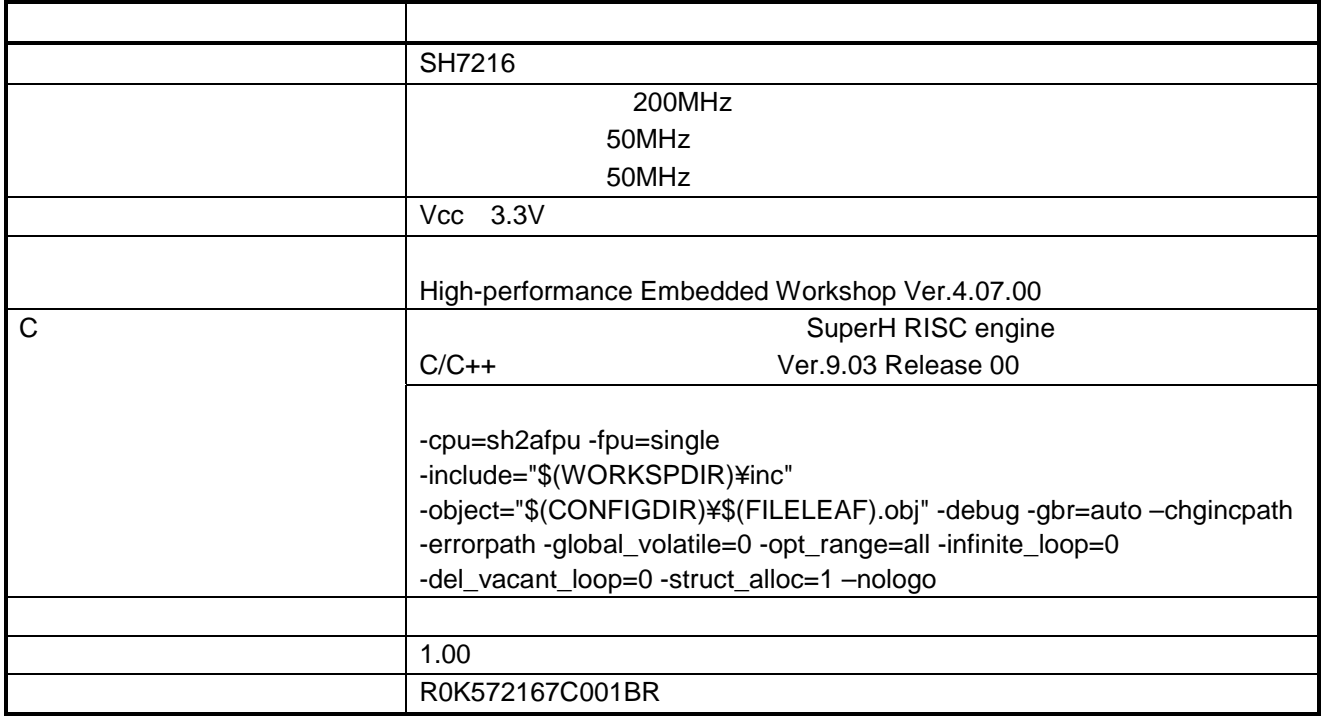

2.2 SH7239

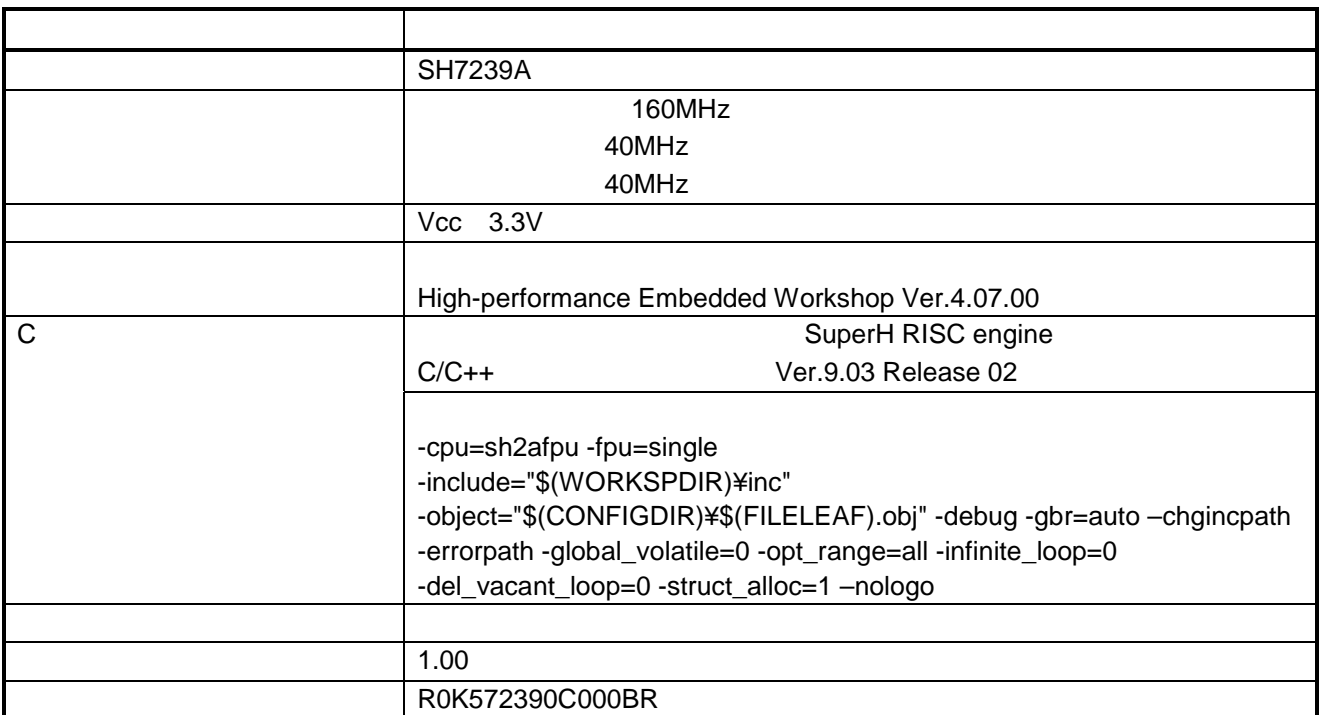

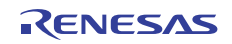

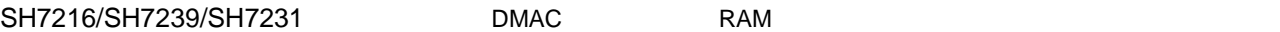

#### 2.3 SH7231

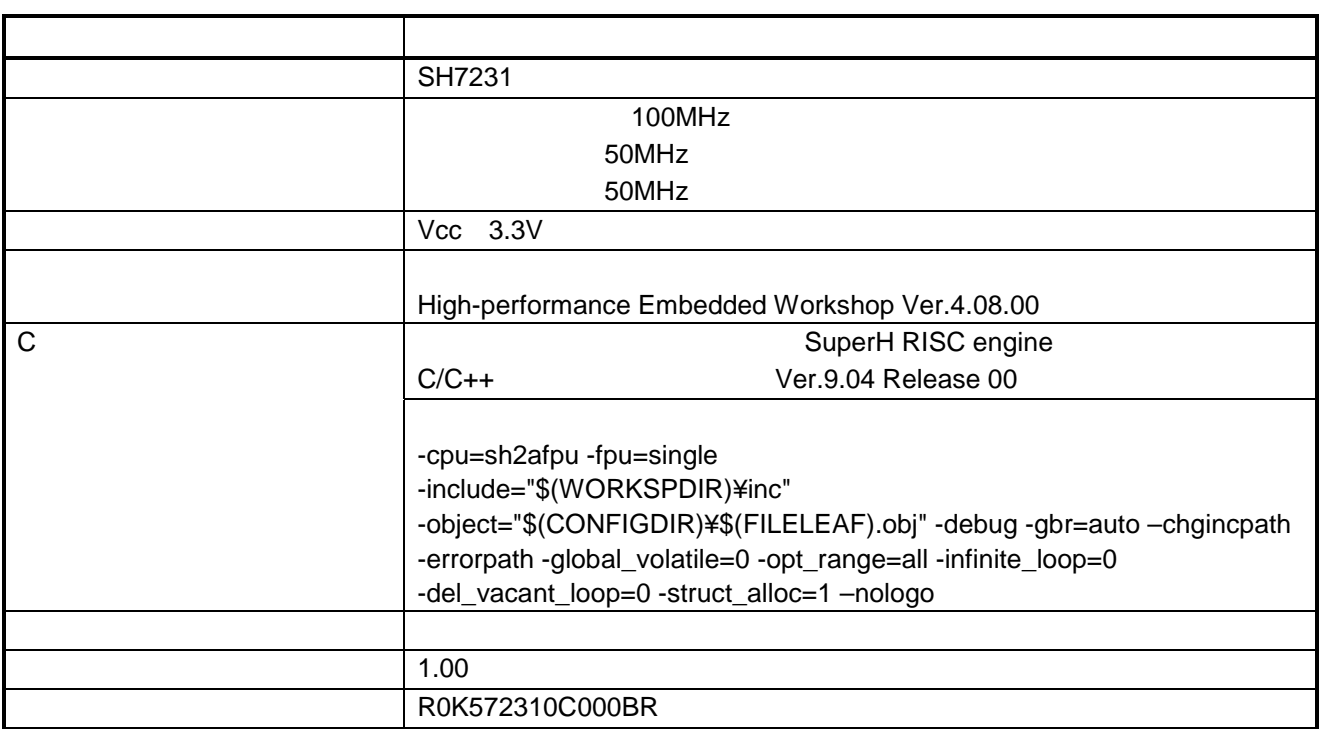

 $3.$ 

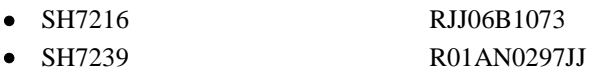

• SH7231  $RO1AN0322JJ$ 

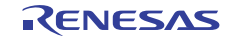

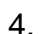

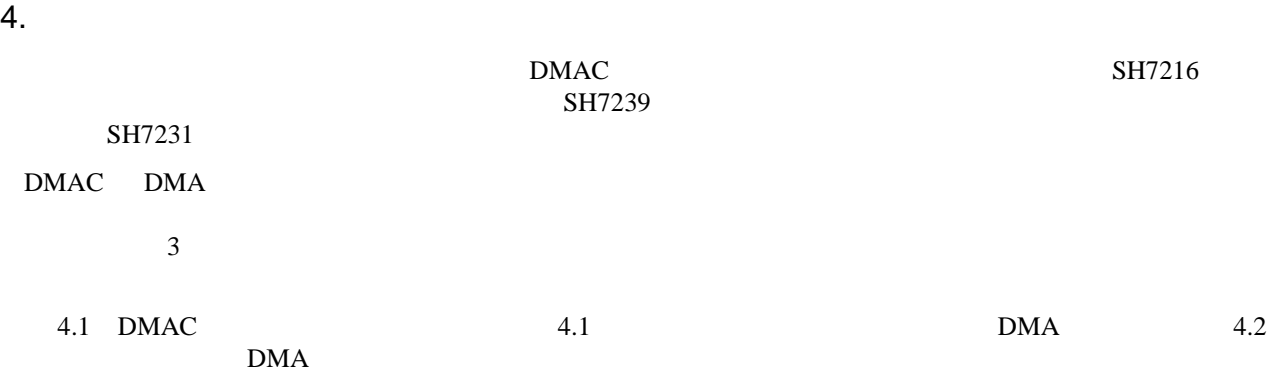

#### 4.1 DMAC

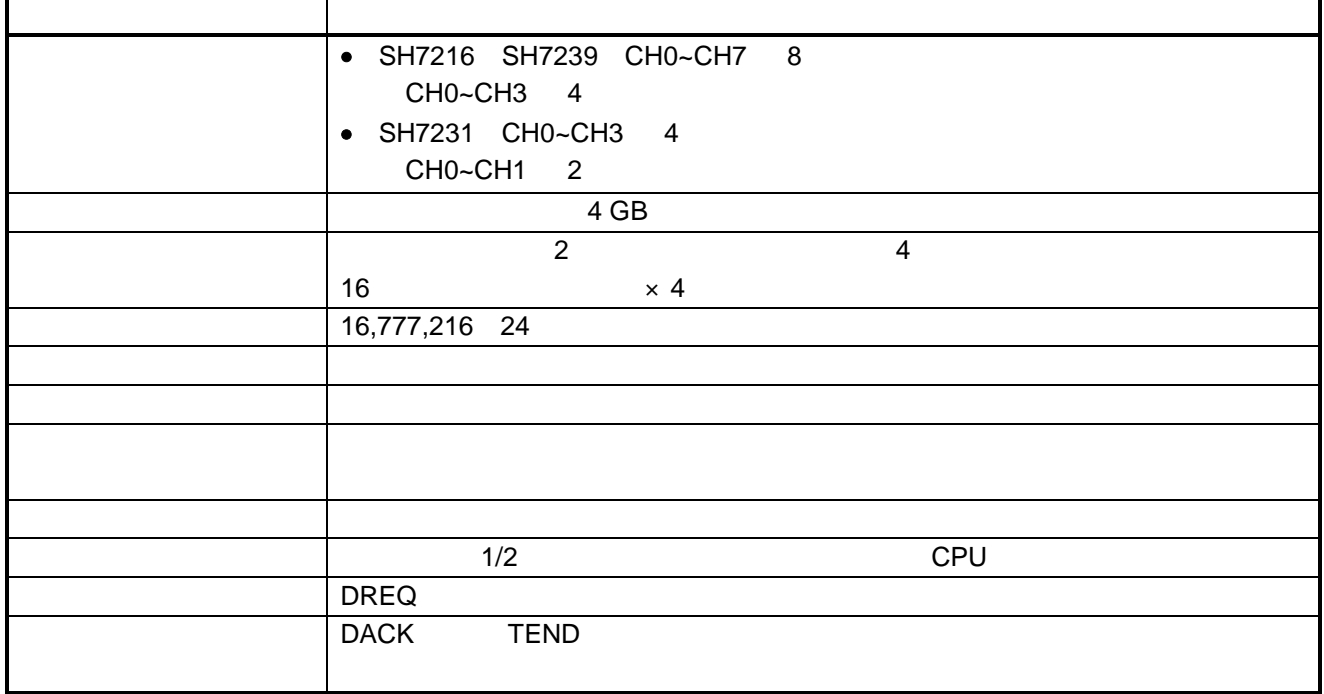

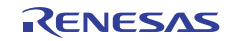

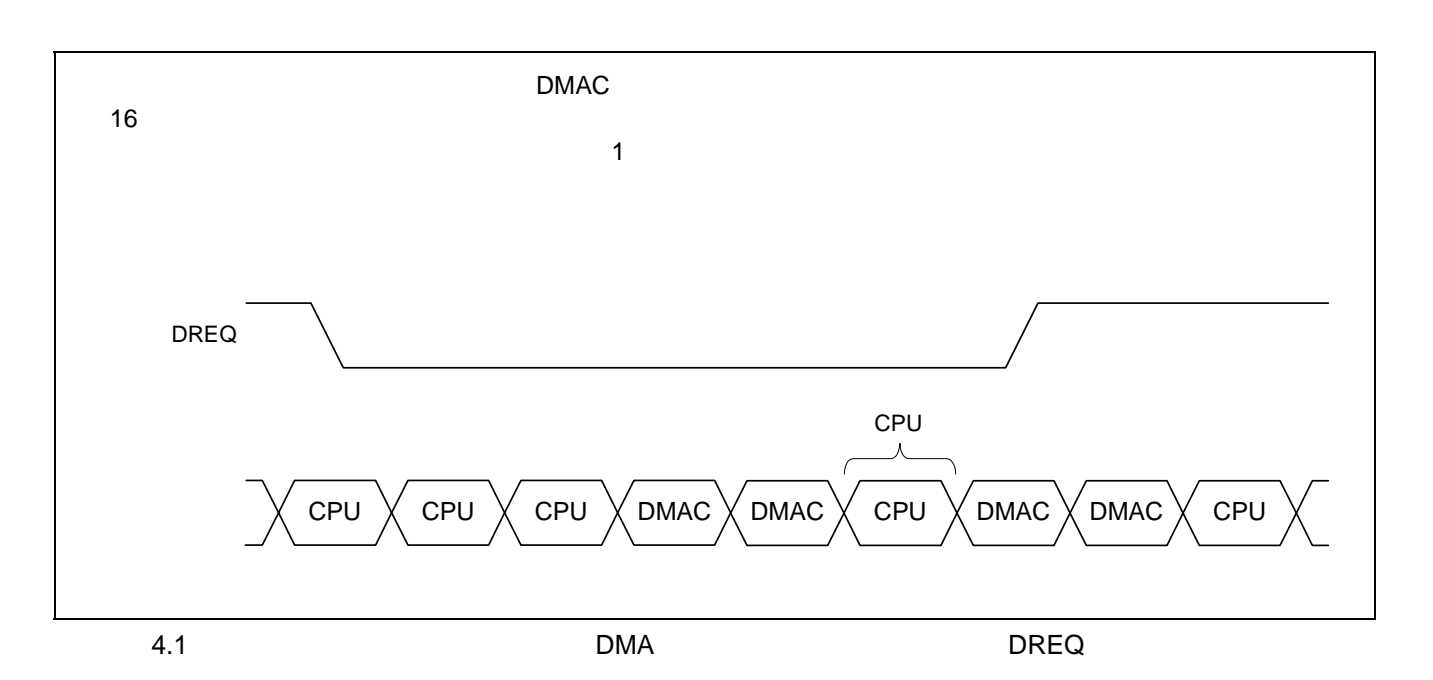

![](_page_6_Figure_3.jpeg)

![](_page_6_Picture_5.jpeg)

#### $5.1$

DMAC  $\overline{D}$ 

 $DMA$ 

5.1 DMAC 5.1

 $DMAC$ 

#### 5.1 DMAC

![](_page_7_Picture_187.jpeg)

![](_page_7_Figure_10.jpeg)

![](_page_7_Picture_13.jpeg)

 $5.2$ 

 $5.2$ 

![](_page_8_Picture_159.jpeg)

#### 5.3

 $5.3$ 

 $5.3$ 

![](_page_8_Picture_160.jpeg)

### $5.4$

5.4

 $5.4$ 

![](_page_8_Picture_161.jpeg)

![](_page_8_Picture_16.jpeg)

main

void main(void)

 $DMA$ 

 $\blacksquare$  DMAC  $\blacksquare$ 

memory\_init

void memory\_init(uint32\_t src\_addr, uint32\_t dst\_addr, uint32\_t size)

説 明 転送元メモリ領域にパターンデータを書き込みます。転送先メモリ領域はすべて 0

uint32\_t src\_addr uint32\_t dst\_addr uint32\_t size

io\_dma\_init

DMAC

void io\_dma\_init(uint32\_t src\_addr, uint32\_t dst\_addr, uint32\_t dma\_count) ールスタンバイを解除しています。 明 DMAC のレジスタ DMAC のレジスタ DMAC にっぽん DMAC にっぽん しんしょう uint32\_t src\_addr uint32\_t dst\_addr uint32\_t dma\_count DMA

io\_dma\_start

DMA

void io\_dma\_start(void) DMA

![](_page_9_Picture_19.jpeg)

io\_dma\_poll\_end

DMA

void io\_dma\_poll\_end(void)  $\mathsf{DMA}$  bm  $\mathsf{DMA}$ 

![](_page_10_Picture_6.jpeg)

#### $5.6.1$

 $5.2$ 

![](_page_11_Figure_6.jpeg)

![](_page_11_Picture_9.jpeg)

#### $5.6.2$

![](_page_12_Figure_5.jpeg)

#### 5.6.3 DMAC

5.4 DMAC

![](_page_13_Figure_5.jpeg)

5.4 DMAC

![](_page_13_Picture_8.jpeg)

#### 5.6.4 DMA

5.5 DMA

![](_page_14_Figure_4.jpeg)

5.5 DMA

#### 5.6.5 DMA

5.6 DMA

![](_page_14_Figure_8.jpeg)

![](_page_14_Picture_10.jpeg)

![](_page_15_Picture_113.jpeg)

- $\bullet$ http://japan.renesas.com
- $\bullet$  and  $\bullet$  and  $\bullet$ http://japan.renesas.com/contact/

![](_page_15_Picture_7.jpeg)

![](_page_16_Picture_17.jpeg)

![](_page_17_Figure_0.jpeg)

![](_page_18_Picture_238.jpeg)

#### 注2. 本資料において使用されている「当社製品」とは、注1において定義された当社の開発、製造製品をいいます。

# RENESAS

ルネサスエレクトロニクス株式会社

http://www.renesas.com

ルネサス エレクトロニクス販売株式会社 〒100-0004 千代田区大手町2-6-2(日本ビル) かんじゅう しんしょう しんしょう (03)5201-5307

ޕߐߛߊⷩߏࠍࠫࡍࡓࡎSPᑷޔߪߡߒ߹߈ߟߦᦨᣂᖱႎޕߔ߹ࠅ߇ߣߎࠆߥߦᄌᦝߪภ⇟㔚ᚲߩญ⓹ߖว߅ᬺ༡̪

■技術的なお問合せおよび資料のご請求は下記へどうぞ。<br>──総合お問合せ窓口:http://japan.renesas.com/contact/

■営業お問合せ窓口

© 2012 Renesas Electronics Corporation. All rights reserved. Colophon 2.0